## Sobre Transferênci[a entre Contas](http://sigloc.com.br/documentacao/?p=360)

 Esse sistema permite realizar a transferência da Sede para a Igreja.

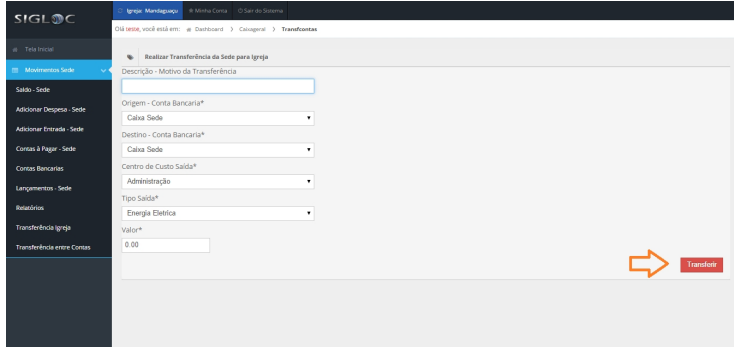

[Preencha os campos vazios e em seguida clique no botão](http://sigloc.com.br/documentacao/wp-content/uploads/2015/11/transferencia.png) **TRANSFERIR .**